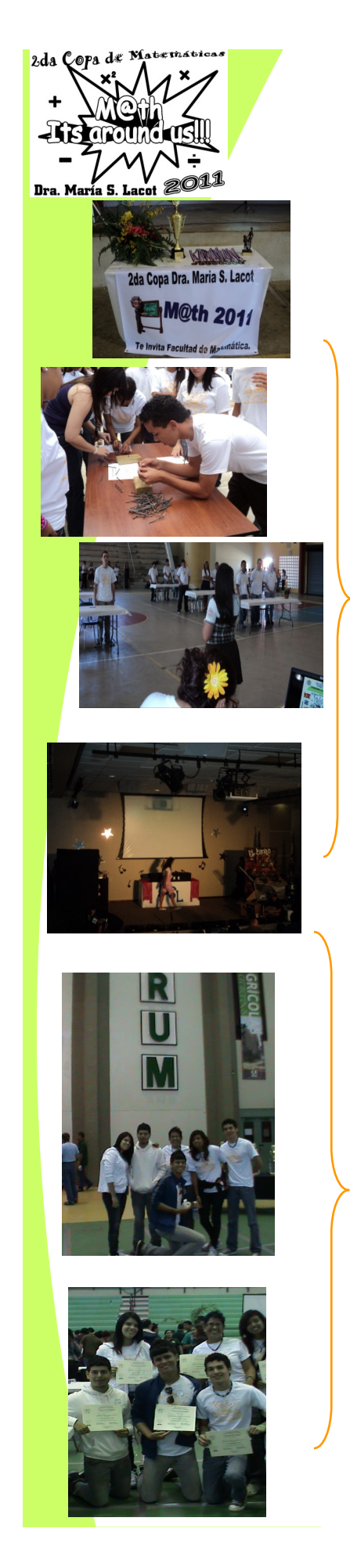

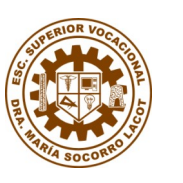

# ESCUELA SUPERIOR VOCACIONAL DRA. MARÍA S. LACOT DE GUAYAMA Programa de MATEMÁTICAS

**Volumen 2 Guayama, P.R. 2011 AÑO 2011**

El Programa de Matemáticas del Departamento de Educación constituye un componente fundamental y dinámico del Sistema Educativo Puertorriqueño. En su función de responder a las necesidades y exigencias de la sociedad contemporánea, comparte la misión de contribuir a formar un ser humano educado, capaz de entenderse a sí mismo y a la sociedad en que vive.

Dicha encomienda nos motivo a realizar en el mes de marzo la 2<sup>da</sup> Copa de Matemáticas siendo todo un éxito. En esta ocasión se incorporaron ejercicios de Campo y demostraciones a cargo de los estudiantes del curso de precálculo de la Profesora Dinora Cruz. La Escuela Francisco García Boyrié revalido por segunda ocasión como ganadora, segundo y tercer lugar la escuela Dra. María S. Lacot. Estas competencia están alineadas a los estándares de matemáticas que se evalúan en las PPAA.

La facultad de matemáticas en colaboración con otros de la comunidad escolar logramos obtener el primer lugar en la Actividad Educativa BROADWAY auspiciada por Alma Financial Assistance en las facilidades de la Universidad Metropolitana de Cupey en el mes de abril. La experiencia fue una de grandes retos, largas horas de prácticas, responsabilidades y mucha disciplina que al final se convirtió en un infinito gozo cuando logramos superar a los participantes de

**MATEMÁTICAS AL DÍA Preparado por: Profa. M. Alvarado**

Morovis, Naranjito, Quebradillas, Cayey y Camuy. Los cuales realizaron presentaciones espectaculares.

**Felicitaciones a todos los participantes en especial al Prof. Jan Carlos por su perseverancia y alto grado de compromiso.**

#### Recordando que:

**"EL TRIUNFO NO ESTÁ EN VENCER SIEMPRE, SI-NO EN NUNCA DESANI-MARSE"**.

Napoleón Bonaparte

Por otra parte, la Asociación de Estudiantes de Matemáticas y Ciencias en Computación (AEMCC) del Recinto Universitario de Mayagüez nos hizo la invitación a participar de la XIX Copa Eugene A. Francis en el mes de mayo. Invitación aceptada y formalizando los equipos a representarnos, siendo los integrantes de grado undécimo de las Profesoras Martínez, Cruz y esta servidora. Logrando una posición núm. 13 entre más de 28 colegios participantes. Siendo nuestra escuela la única del sector público. Y resultando en grata la experiencia de poder competir en tan prestigiosa Universidad. Además, le relató que una vez bajada la tensión nos dimos nuestra escapadita a realizar ecoturismo por la costa del oeste, los jóvenes la pasaron cool! (idioma de ellos), y hasta en el banana boat se aventuraron.

Para poder brindar una educación de excelencia debemos mantenernos a la vanguardia de los adelantos en cuanto a estrategias y técnicas educativas se refiere para llevar al estudiante a un mejor entendimiento del concepto matemático de una manera sencilla y pertinente.

Teniendo lo anterior como enfoque la Profa. Ivy Martínez y esta servidora nos dimos a la tarea de formar parte del Instituto de Verano de la Universidad del Turabo del Programa de la Alianza de Matemáticas y Ciencias. Recibiendo adiestramientos de forma intensiva dirigido a impactar el desarrollo profesional en el crecimiento pedagógico y el enriquecimiento del contenido de cada tema a ser expuesto. La pasamos bien y la experiencia una enriquecedora e inolvidable...

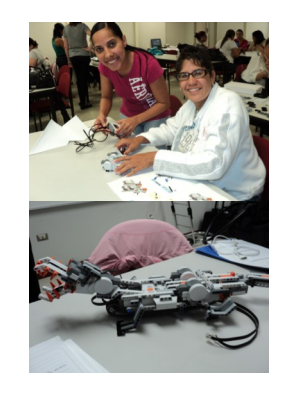

**¡Unidos y comprometidos podemos hacer cosas maravillosas! Dios les bendiga a la enésima potencia**

## **Título del artículo interior**

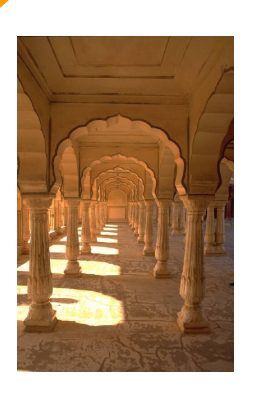

**Pie de imagen o gráfico.**

**"Incluya aquí una frase o una cita del artículo para captar la atención del lector".**

# **Título del artículo interior**

Este artículo puede incluir 100-150 palabras.

El tema de los boletines es casi interminable. Puede incluir artículos sobre tecnologías actuales o innovaciones en su campo.

Quizá desee mencionar las tendencias comerciales o económicas, así como realizar predicciones.

Si el boletín se distribuye internamente, puede comentar las mejoras que se van a

llevar a cabo. Incluya cifras de los beneficios para mostrar el crecimiento de su negocio.

Algunos boletines incluyen una columna que se actualiza en cada edición; por ejemplo, los últimos libros publicados, una carta del presidente o un editorial. También puede mostrar el perfil de nuevos empleados, clientes o distribuidores.

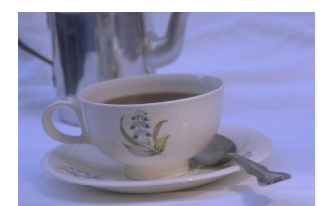

**Pie de imagen o gráfico.**

#### **Título del artículo interior**

Este artículo puede incluir 75- 125 palabras.

La selección de imágenes o gráficos es importante a la hora de agregar contenido al boletín.

Piense en el artículo y pregúntese si la imagen mejora el mensaje que intenta transmitir.

Publisher incluye miles de imágenes prediseñadas que puede importar a su boletín, además de herramientas para dibujar formas y símbolos.

Una vez seleccionada la imagen, colóquela cerca del artículo. Asegúrese de que el pie de imagen está próximo a la misma.

#### **Título del artículo interior**

Esta historia puede incluir 150-200 palabras.

Una ventaja de utilizar el boletín como herramienta para promocionarse es que puede reutilizar el contenido de otros materiales de marketing, como comunicados de prensa, estudios de mercado e informes.

Quizá su principal objetivo sea distribuir un boletín para vender su producto o servicio, pero la clave del éxito de un boletín es conseguir que sea útil para el público.

Un buen método consiste en escribir sus propios artículos,

**Título del artículo interior**

Este artículo puede incluir 100-150 palabras.

El tema de los boletines es casi interminable. Puede incluir artículos sobre tecnologías actuales o innovaciones en su campo.

Quizá desee mencionar las tendencias comerciales o económicas, así como realizar predicciones.

Si el boletín se distribuye internamente, puede comentar las mejoras que se van a

o bien incluir un calendario de eventos próximos o una oferta especial que promociona un nuevo producto.

También puede consultar artículos o buscar artículos "de relleno" en el World Wide Web. Escriba acerca de una variedad de temas, pero procure que los artículos sean breves.

La mayor parte del contenido que incluya en el boletín lo puede utilizar también para el sitio Web. Microsoft Publisher ofrece una manera fácil de convertir el boletín en una publicación para el Web. Por tanto, cuando acabe de escri-

llevar a cabo. Incluya cifras

de los beneficios para mostrar el crecimiento de su negocio.

Algunos boletines incluyen una columna que se actualiza en cada edición; por ejemplo, los últimos libros publicados, una carta del presidente o un editorial. También puede mostrar el perfil de nuevos empleados, clientes o distribuidores.

# **Título del artículo interior**

Este artículo puede incluir 75 -125 palabras.

La selección de imágenes o gráficos es importante a la hora de agregar contenido al boletín.

Piense en el artículo y pregúntese si la imagen mejora el mensaje que intenta transmitir.

Publisher incluye miles de imágenes prediseñadas que puede importar a su boletín, además de herramientas para dibujar formas y símbolos.

Una vez seleccionada la imagen, colóquela cerca del artículo. Asegúrese de que el pie de imagen está próximo a la misma.

bir el boletín, conviértalo en sitio Web y publíquelo.

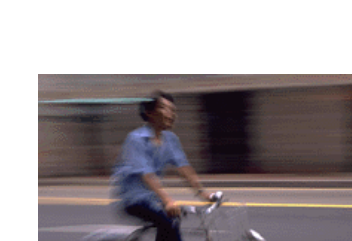

**Pie de imagen o gráfico.**

**"Incluya aquí una frase o una cita del artículo para captar la atención del lector".**

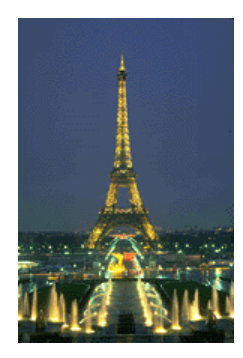

**Pie de imagen o gráfico.**

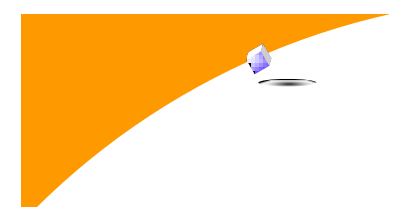

**ESCUELA SUPERIOR VOCACIONAL DRA. MARÍA S. LACOT DE GUAYAMA**

Dirección del trabajo principal Línea 2 de dirección Línea 3 de dirección Línea 4 de dirección

Teléfono: 555-555-5555 Fax: 555-555-5555 Correo: alguien@example.com

**Escriba la consigna aquí.**

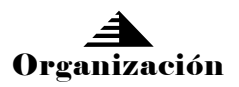

¡Estamos en el Web! example.com

Éste es un lugar ideal para insertar unas líneas acerca de la organización. Puede incluir el propósito de la misma, su misión, la fecha de su fundación y una breve historia. También puede incluir una lista de los tipos de productos, servicios o programas que ofrece la organización, la zona en la que trabaja (por ejemplo sur de España o mercados sudamericanos), así como un perfil de los tipos de clientes o miembros a los que atiende.

Resulta también muy útil especificar un nombre de contacto para aquellos lectores que deseen obtener más información acerca de la organización.

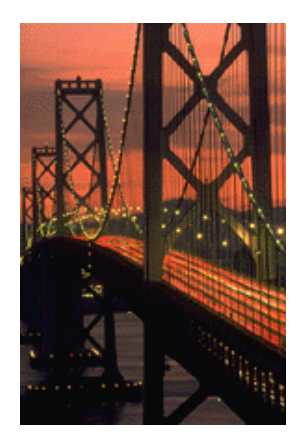

**Pie de imagen o gráfico.**

## **Título del artículo de la página posterior**

Este artículo puede incluir 175-225 palabras.

Si el boletín es para plegarlo y enviarlo por correo, este artículo aparecerá en la parte posterior. Por tanto, es una buena idea que pueda leerse de un vistazo.

Un modo de llamar la atención del público es incluir una sección de preguntas y respuestas. Recopile preguntas que haya recibido desde la última edición o resuma algunas que se realicen con frecuencia acerca de su organización.

Una lista de los directores de la organización da un toque personal al boletín. Si la organización es pequeña, quizá desee enumerar la lista de nombres de todos los empleados.

Si tiene precios de productos o servicios estándar, puede incluir una lista en este espacio. También puede hacer referencia a cualquier otro modo de comunicación que haya creado para su organización.

También puede utilizar este espacio para recordar a los

lectores que marquen un evento periódico en el calendario, como un desayuno de negocios con los proveedores el tercer martes de cada mes o una subasta benéfica bianual.

Si dispone de espacio, puede insertar una imagen prediseñada o algún otro gráfico.